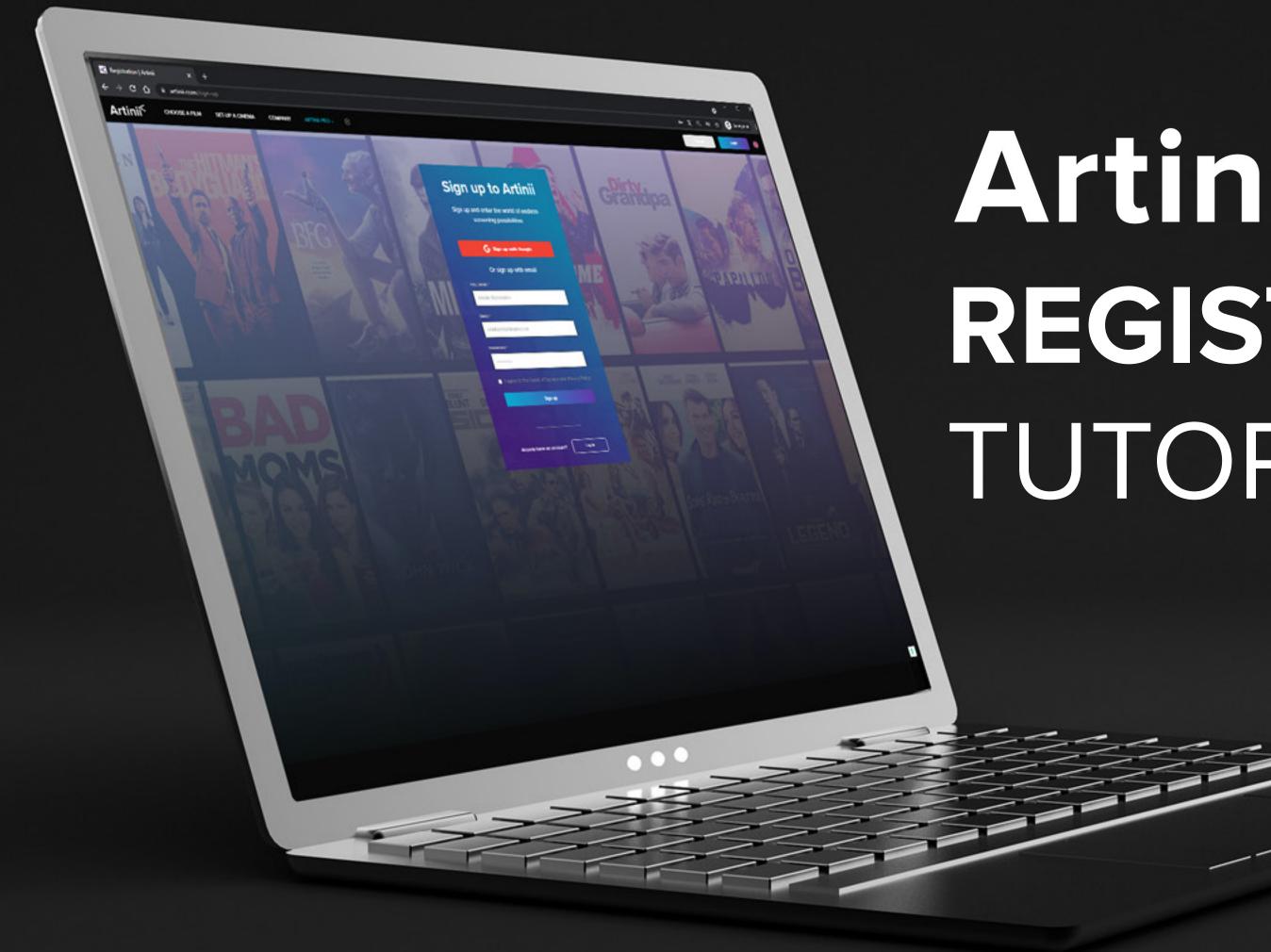

### Artinií REGISTRATION TUTORIAL

REGISTRATION

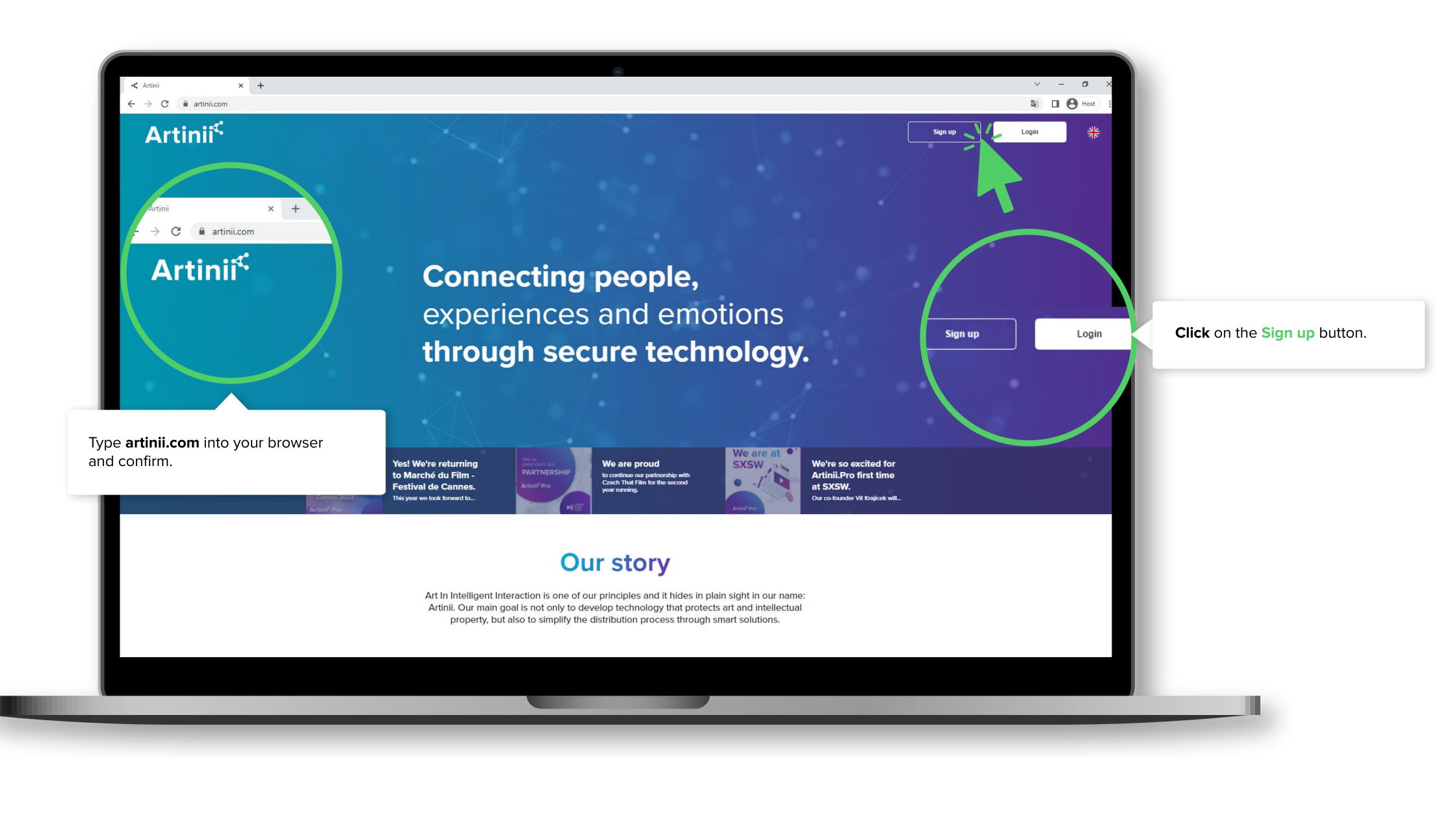

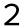

REGISTRATION

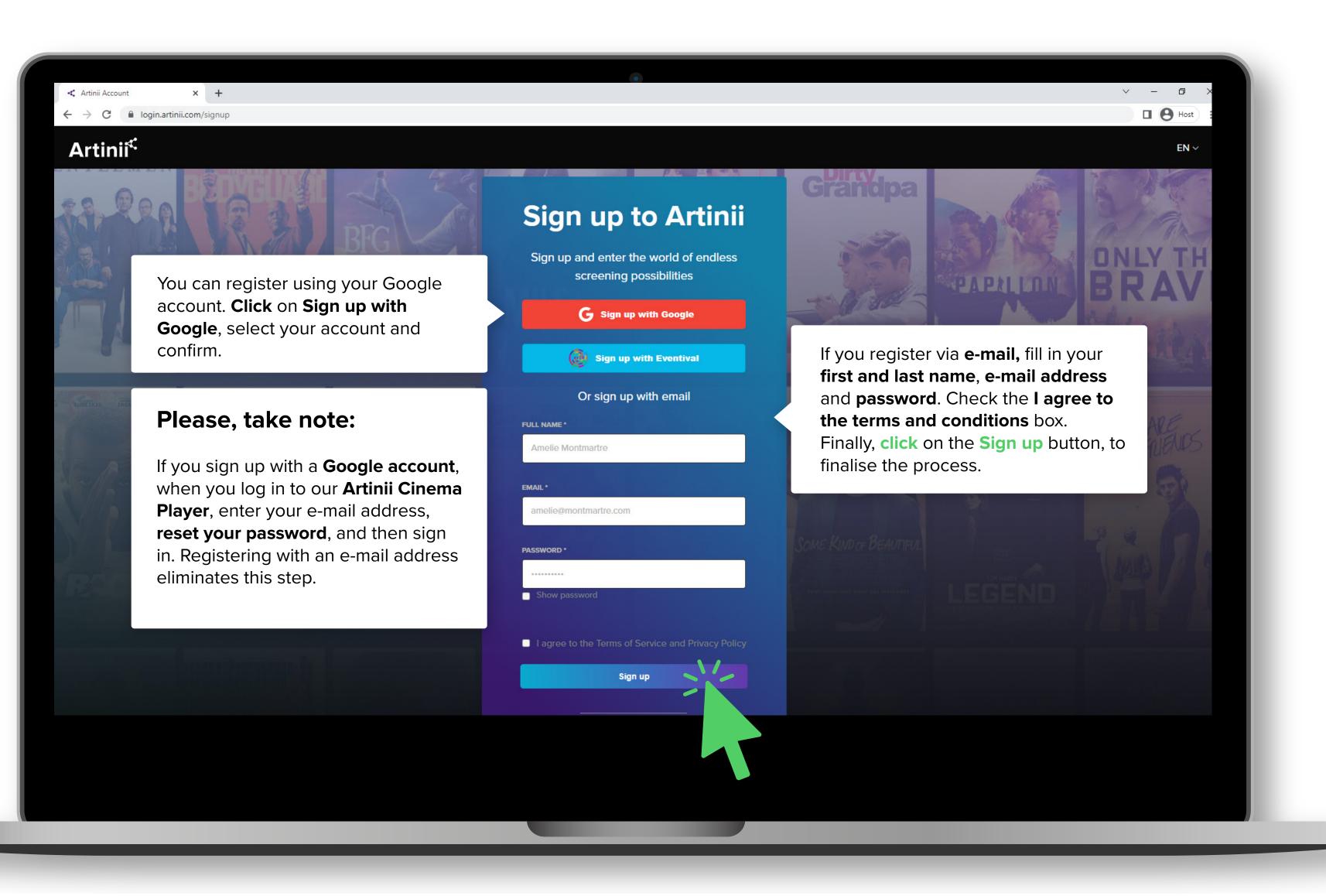

3

REGISTRATION

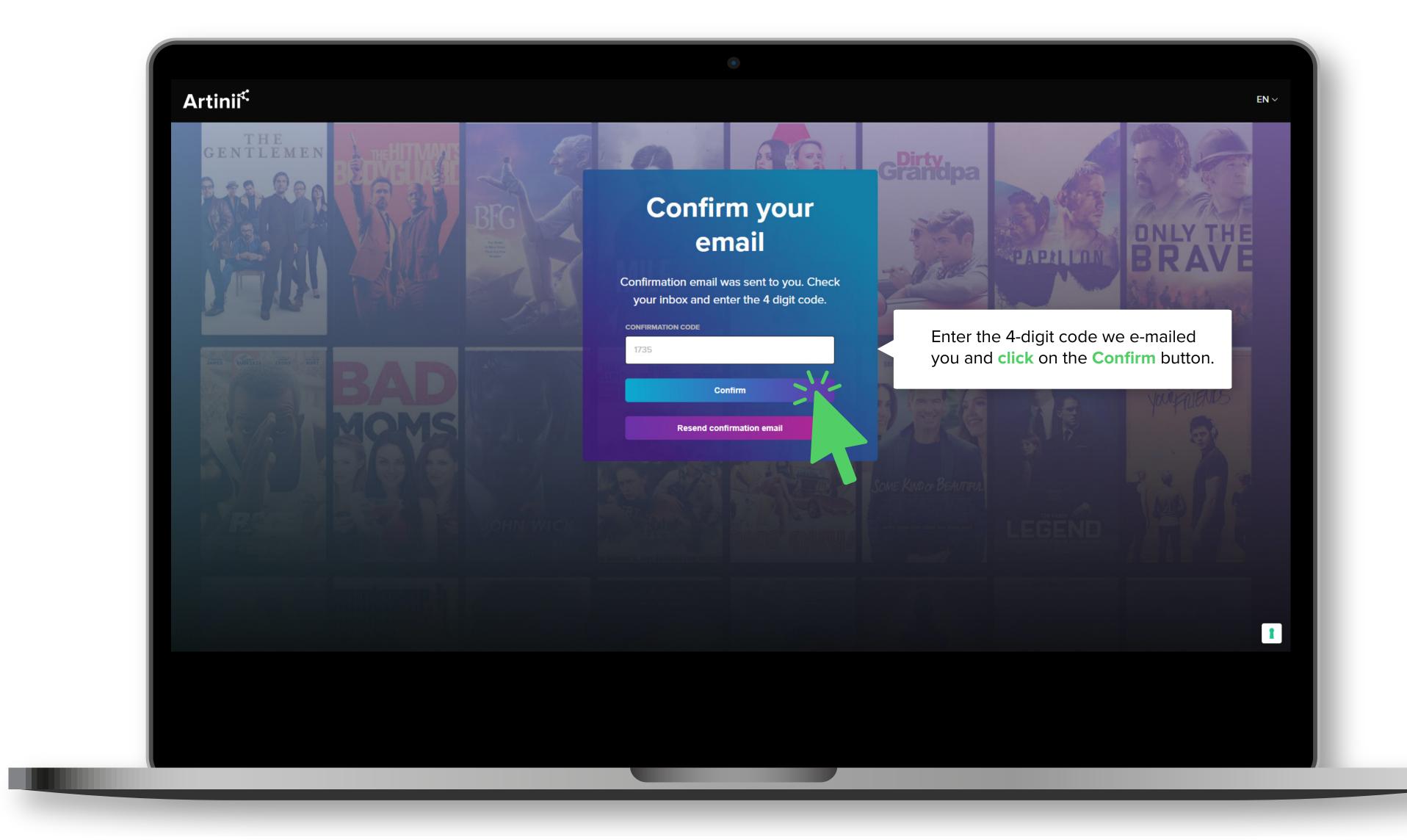

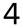

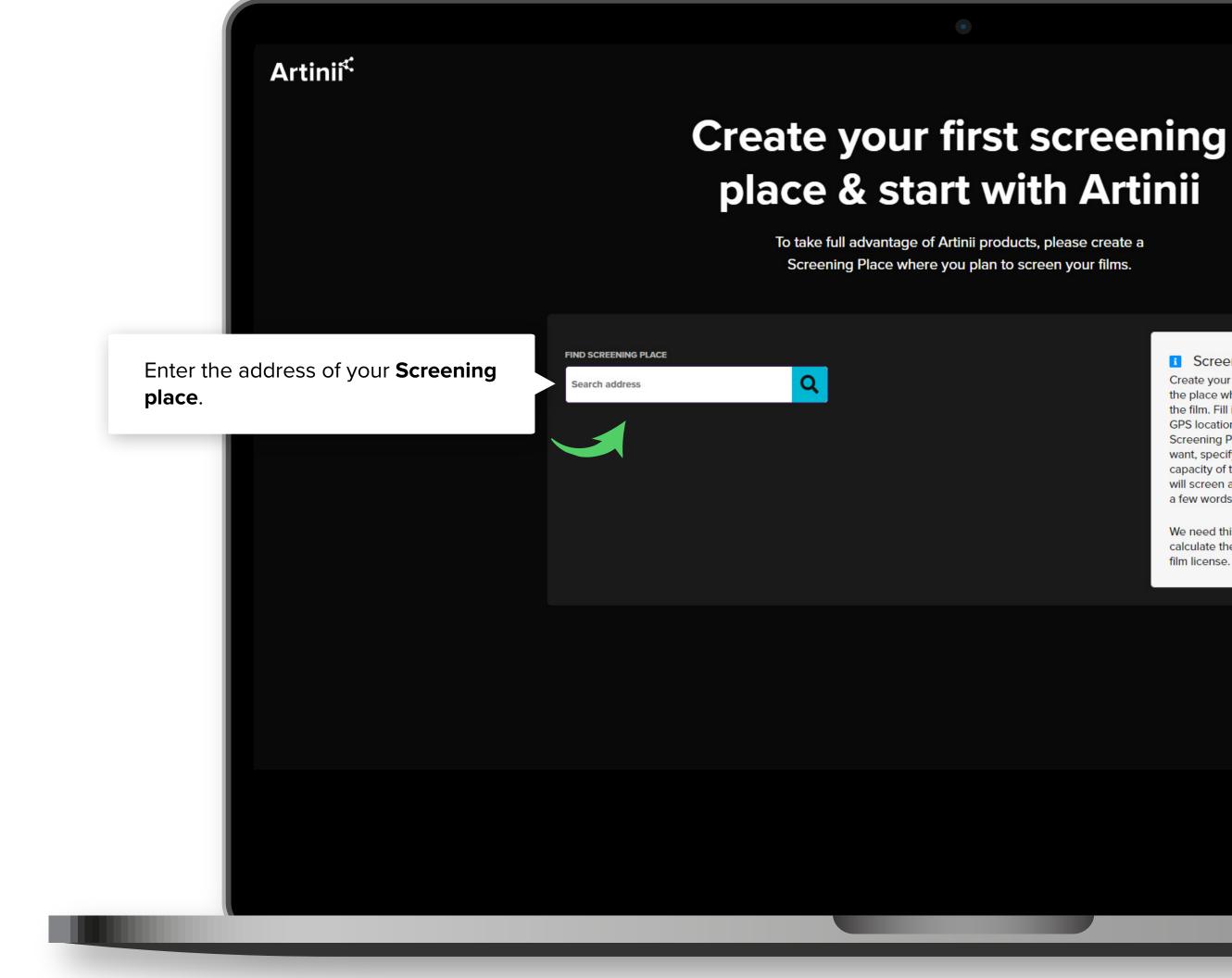

Screening place info Create your Screening Place, the place where you will screen the film. Fill in the address or GPS location, name the Screening Place however you want, specify the maximum capacity of the place where you will screen and characterize it in a few words.

We need this information to calculate the final price for the film license.

 $EN \sim$ 

1

|   | _  |
|---|----|
|   | ٦. |
| • |    |
| _ | -  |

## PLACE SCREENING 4 CREATE

# Artinii<sup>≮</sup>

Next, fill in the Name (Pop-up Cinema *MovieHeaven)*, **Expected audience** (200), **Description** (Prague Open Air Cinema).

Click on the Continue button to confirm.

### Create your first screening place & start with Artinii

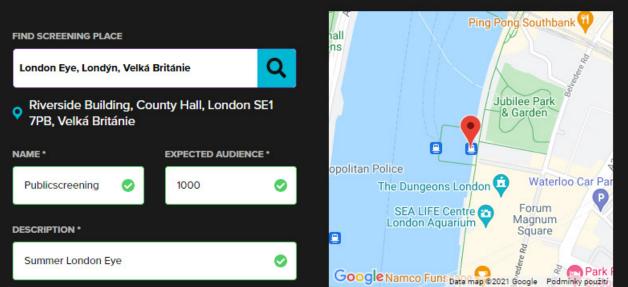

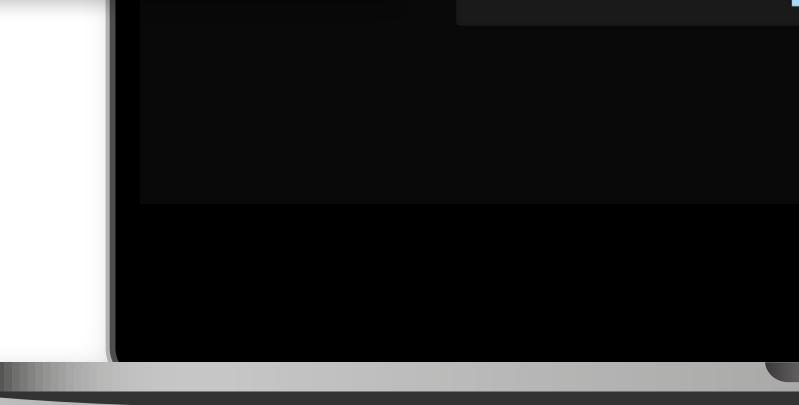

To take full advantage of Artinii products, please create a Screening Place where you plan to screen your films.

> Screening place info Create your Screening Place, the place where you will screen the film. Fill in the address or GPS location, name the Screening Place however you want, specify the maximum capacity of the place where you will screen and characterize it in a few words.

We need this information to calculate the final price for the film license.

Continue

 $\rm EN$   $\sim$ 

1

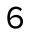

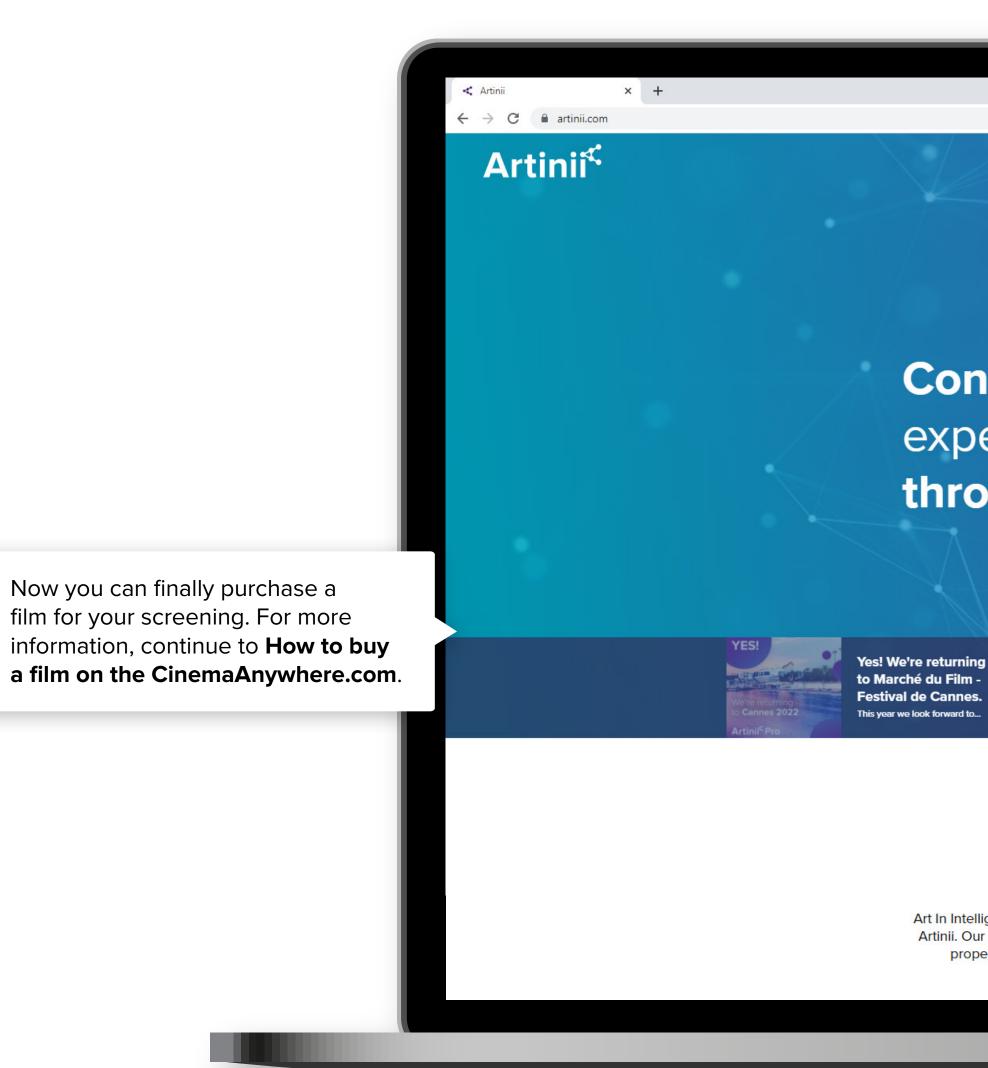

**Connecting people,** experiences and emotions through secure technology.

We are proud to continue our partnership with Czech That Film for the second year running.

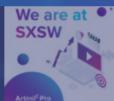

We're so excited for Artinii.Pro first time at SXSW. Our co-founder Vit Krajicek will. V – Ø

🕼 🛛 🕒 Host

John Smith JS

#### **Our story**

Art In Intelligent Interaction is one of our principles and it hides in plain sight in our name: Artinii. Our main goal is not only to develop technology that protects art and intellectual property, but also to simplify the distribution process through smart solutions.

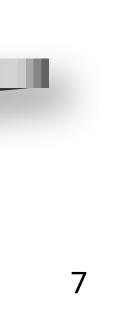